AutoCAD 2013

- 13 ISBN 9787121191978
- 10 ISBN 7121191970

出版时间:2013-2

页数:236

版权说明:本站所提供下载的PDF图书仅提供预览和简介以及在线试读,请支持正版图书。

#### www.tushu000.com

#### AutoCAD 2013 AutoCAD2013 AutoCAD2013

 $+$ 

 $\rm AutoCAD$  $2013$   $*$   $*$   $*$   $*$ 

AutoCAD 2013  $1\,$ 

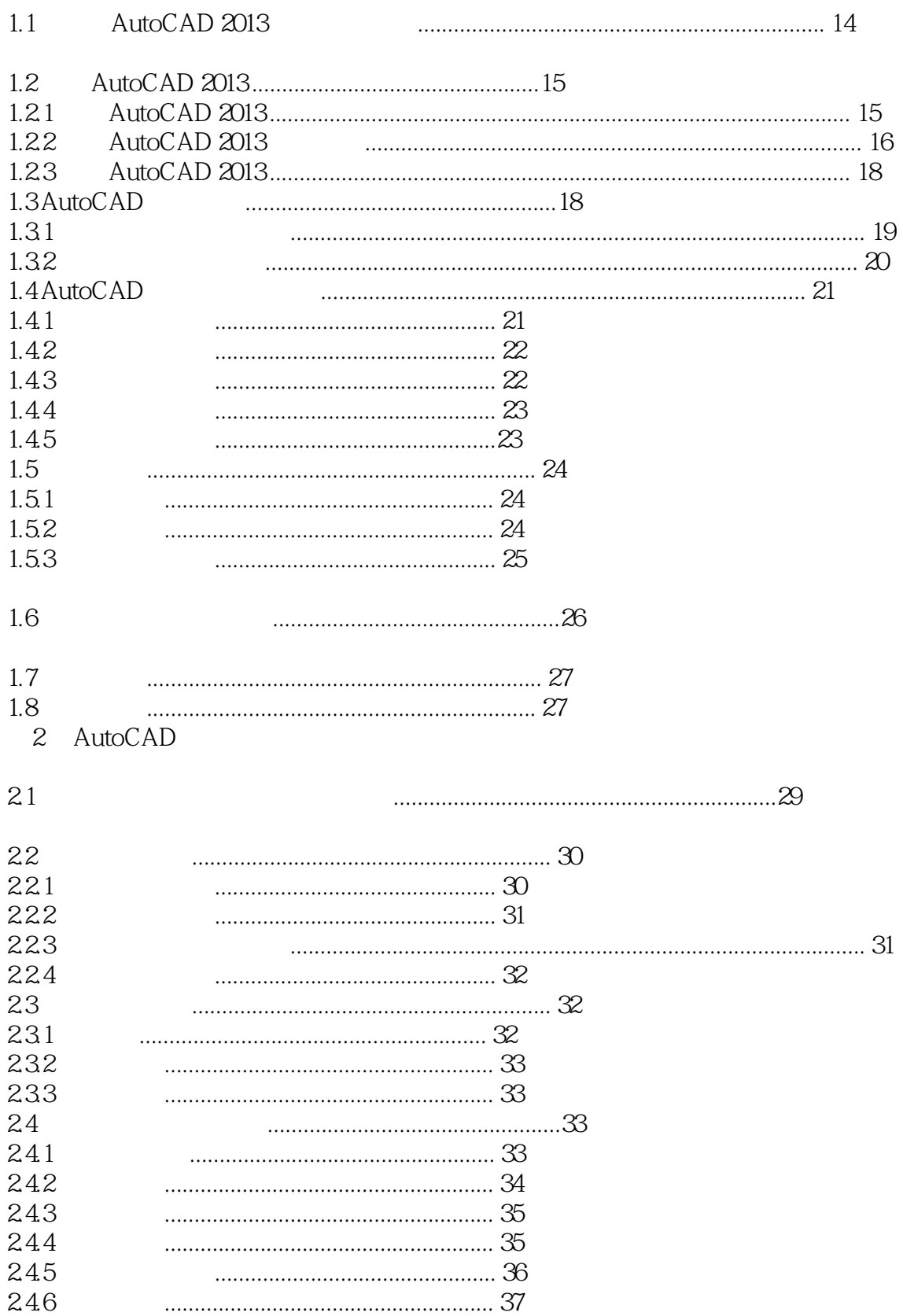

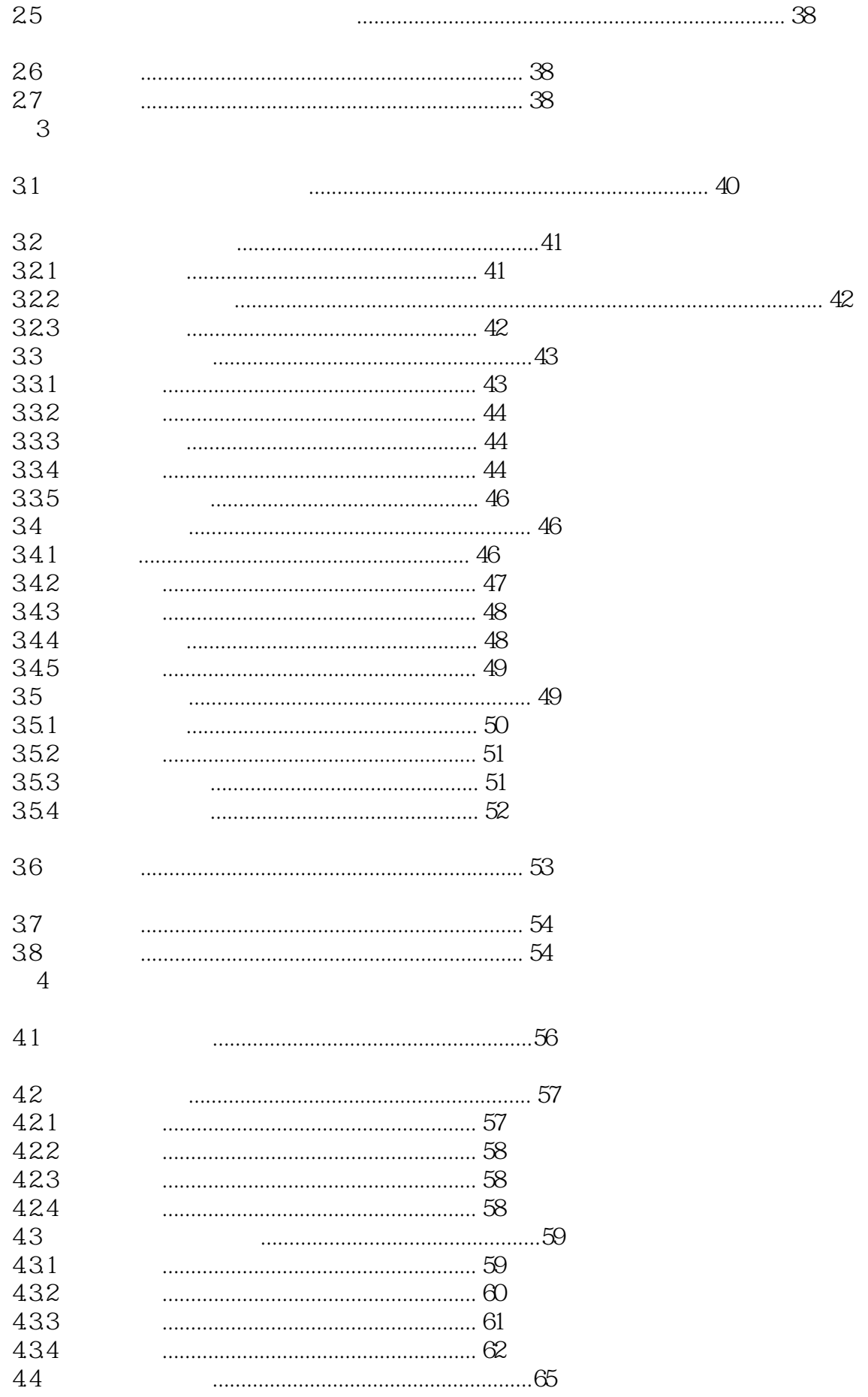

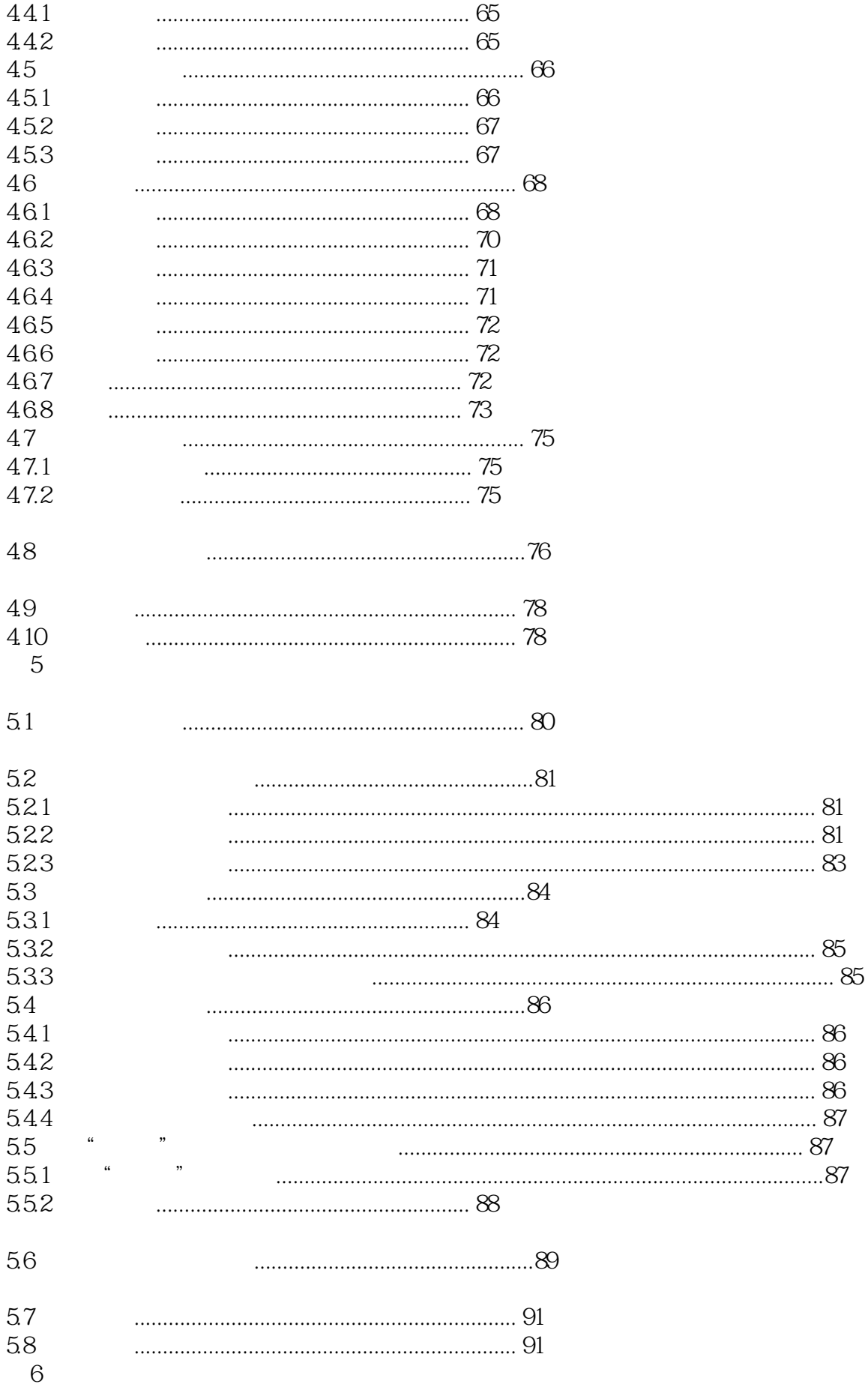

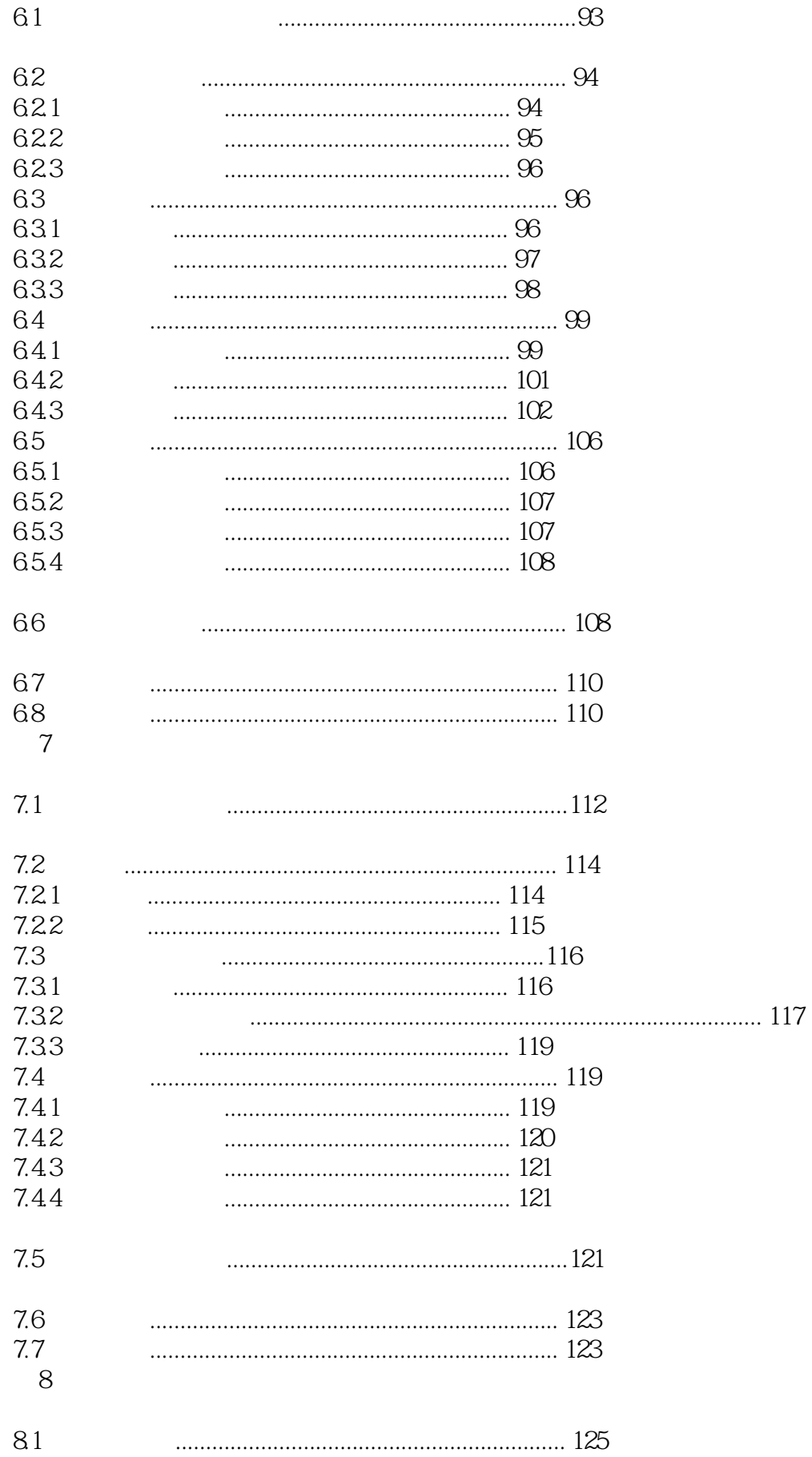

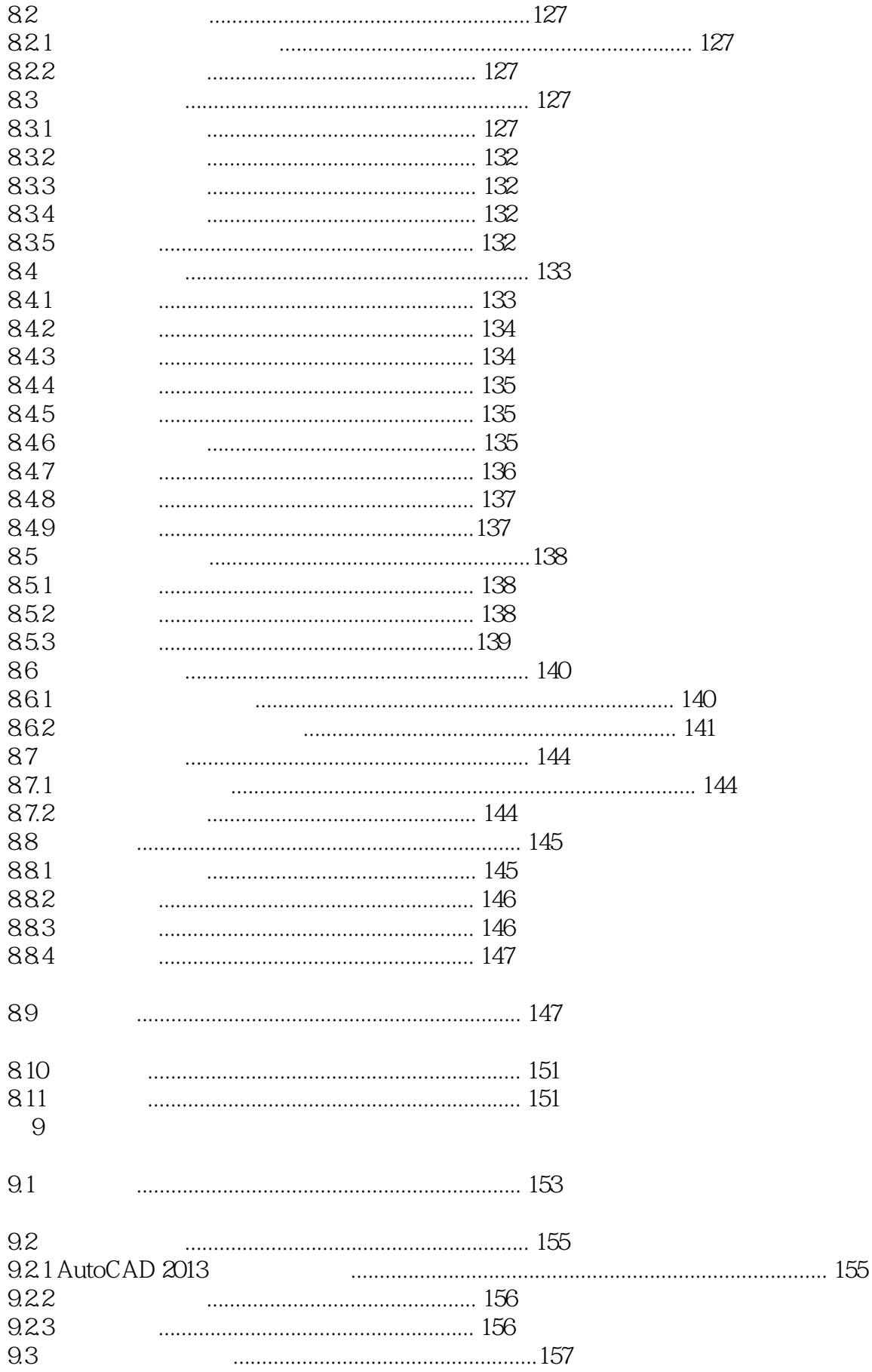

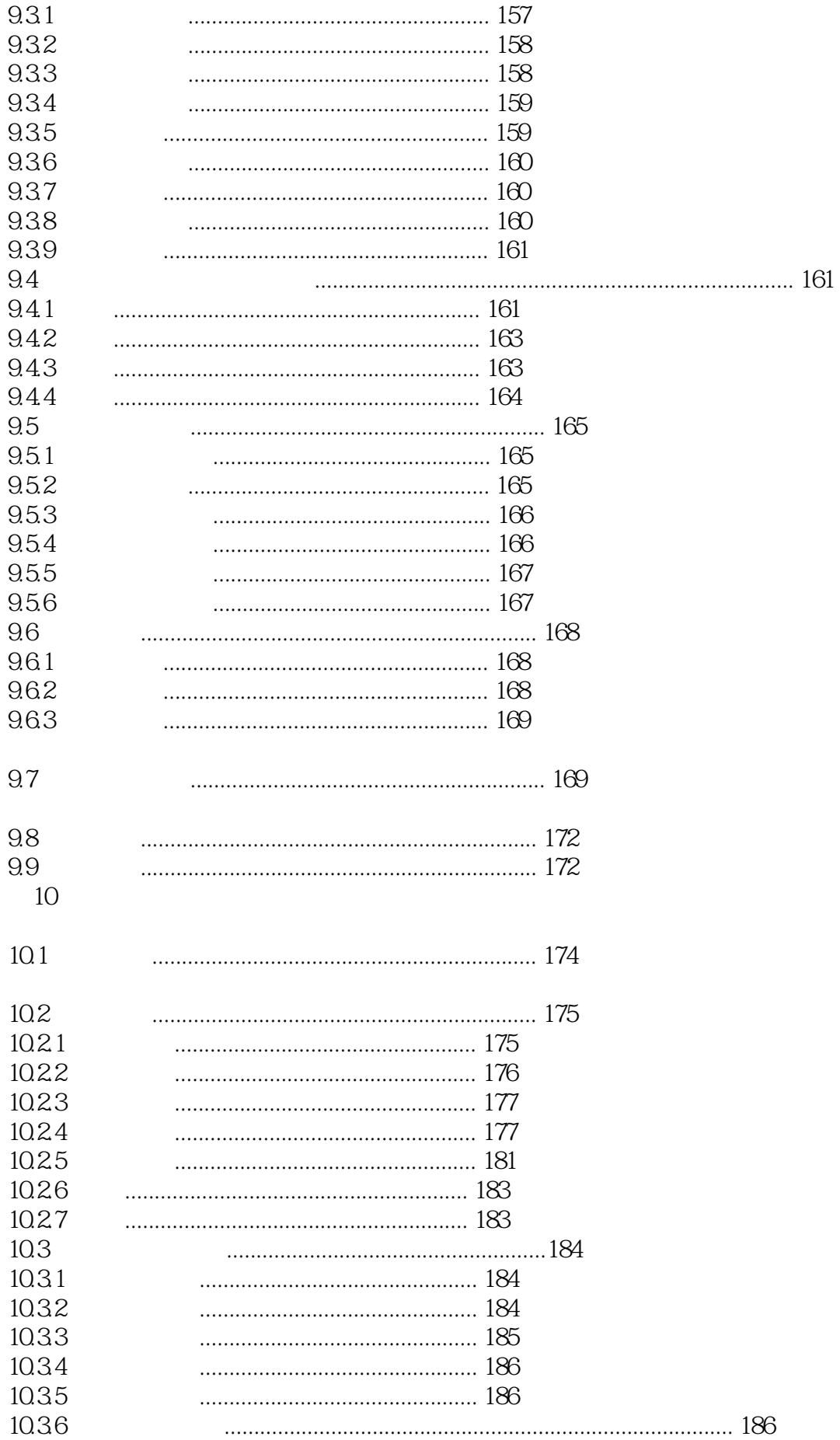

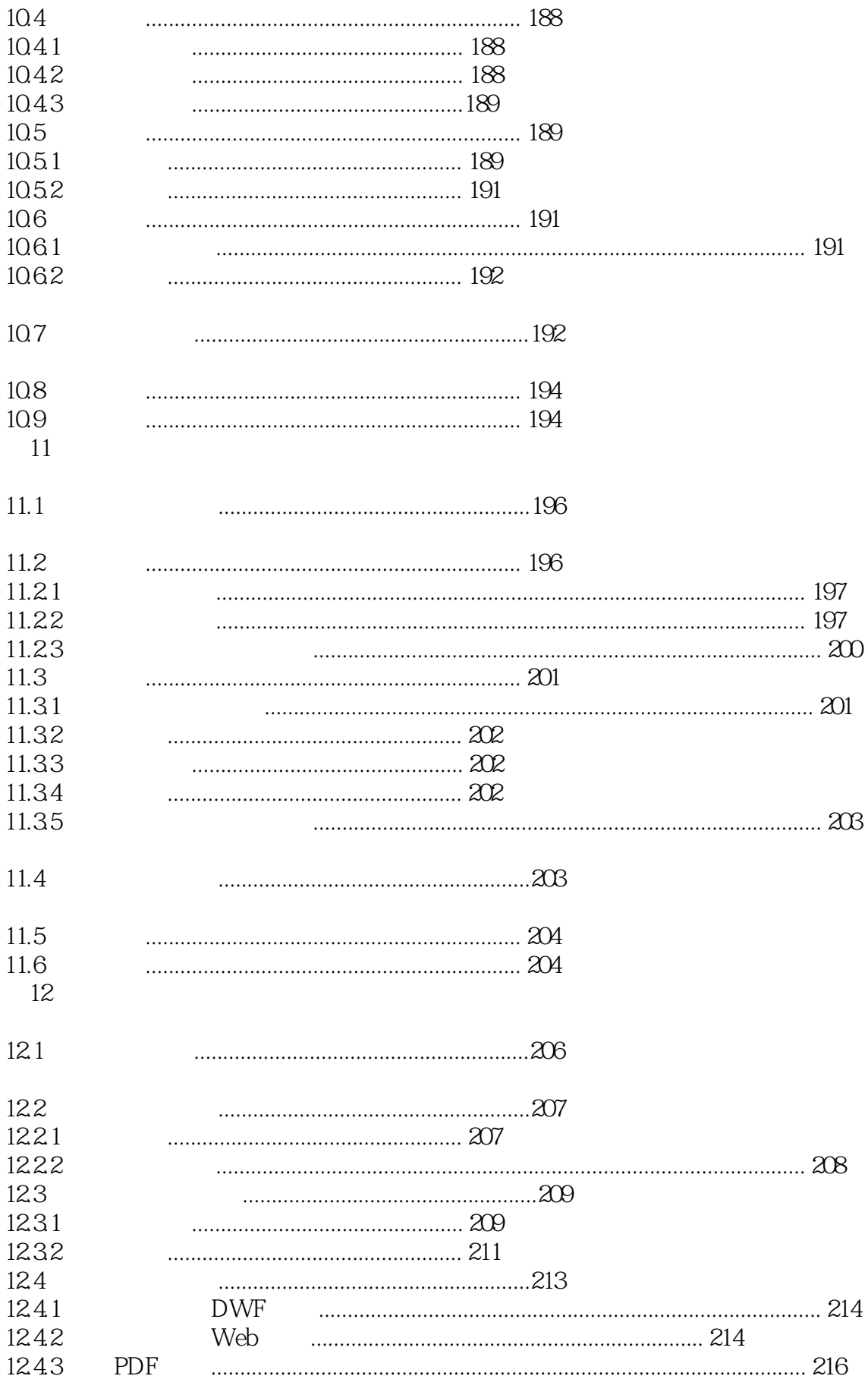

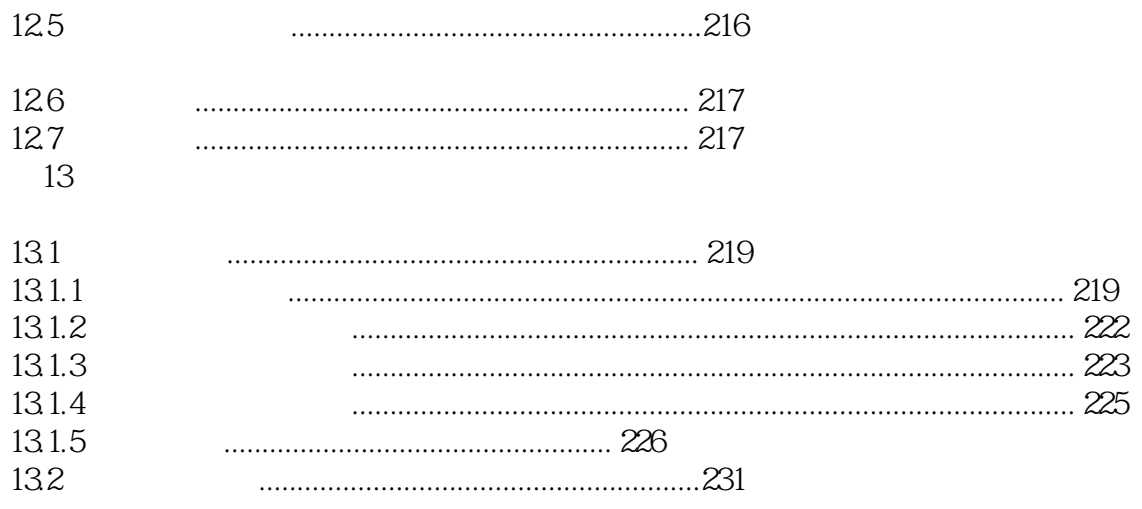

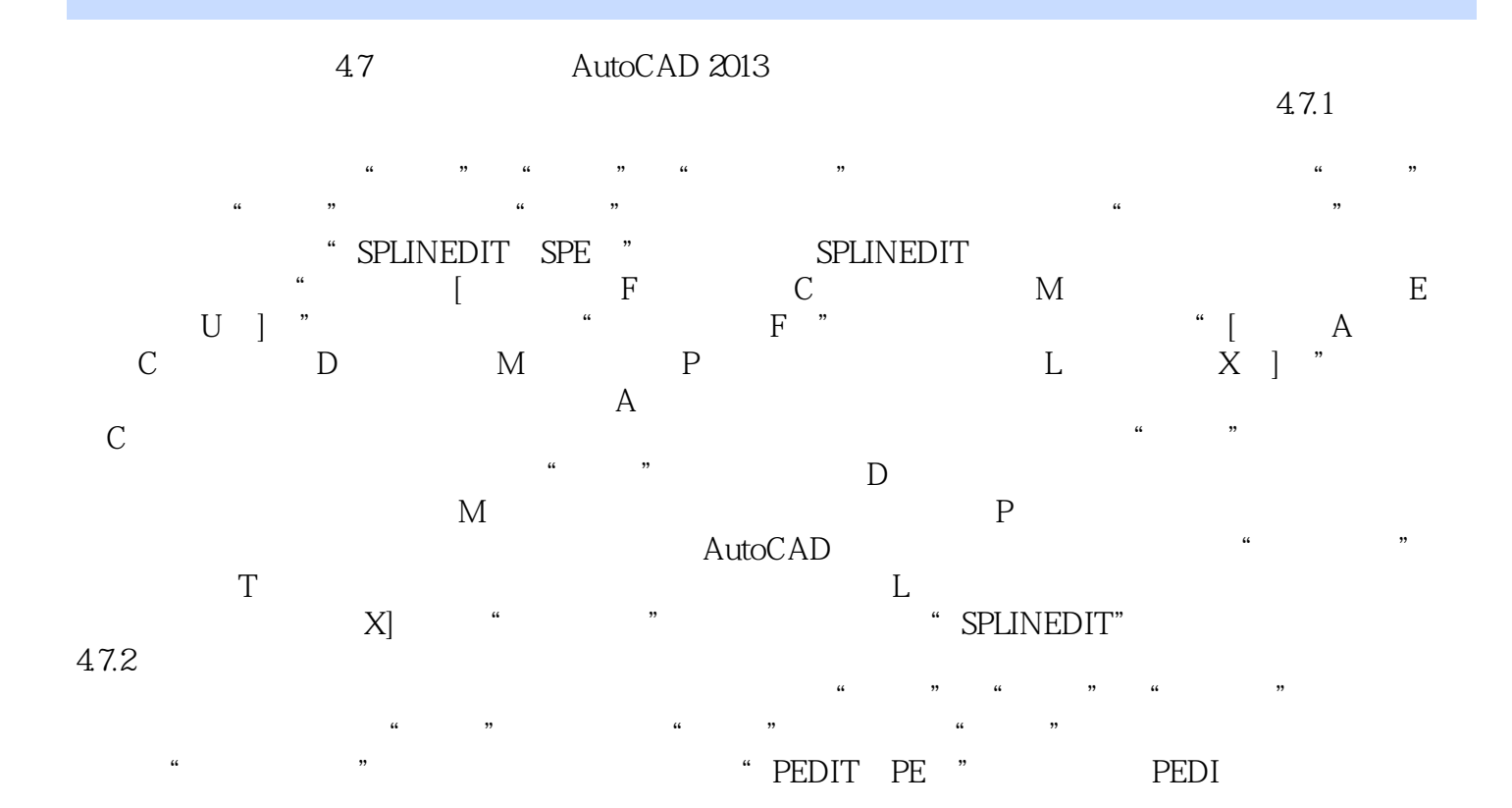

本站所提供下载的PDF图书仅提供预览和简介,请支持正版图书。

:www.tushu000.com